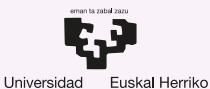

**Unibertsitatea** 

del País Vasco

**GASTEIZKO INGENIARITZA ESKOLA ESCUELA DE INGENIERÍA** DE VITORIA-GASTEIZ

Actividad 1 C para SO Introducción a los Sistemas Operativos, 2022-2023

### [Pablo González Nalda](https://lsi.vc.ehu.eus/pablogn/)

[Depto. de Lenguajes y Sistemas Informáticos](https://lsi.vc.ehu.eus/) [EU de Ingeniería de Vitoria-Gasteiz](http://www.ehu.es/eui), [UPV/EHU](https://www.ehu.eus/)

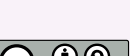

creative ons

25 de enero de 2023

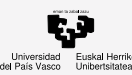

# Contenidos de la presentación

1 [Parte básica de la sintaxis de C](#page-2-0)

Contenidos

- [Parte básica de](#page-2-0) la sintaxis de C
- [Control de flujo](#page-13-0)
- **[Matrices](#page-20-0)**
- [Cadenas](#page-23-0)
- [Subprogramas](#page-26-0)
- [Qué es un](#page-35-0) puntero
- Tipos de [punteros y](#page-42-0) tablas
- [Punteros y](#page-47-0) cadenas
- Punteros y [estructuras](#page-52-0)
- ¿Más [preguntas?](#page-63-0)
- [Control de flujo](#page-13-0) **[Matrices](#page-20-0)** 
	- **[Cadenas](#page-23-0)**
	- 5 [Subprogramas](#page-26-0)
	- 6 [Qué es un puntero](#page-35-0)
	- 7 [Tipos de punteros y tablas](#page-42-0)
- - 8 [Punteros y cadenas](#page-47-0)
- 
- [Punteros y estructuras](#page-52-0)
- 
- 10 [¿Más preguntas?](#page-63-0)

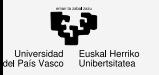

## <span id="page-2-0"></span>1 [Parte básica de la sintaxis de C](#page-2-0)

- [Control de flujo](#page-13-0)
- **[Matrices](#page-20-0)**
- **[Cadenas](#page-23-0)** 
	- **[Subprogramas](#page-26-0)**
- [Qué es un puntero](#page-35-0)
- 7 [Tipos de punteros y tablas](#page-42-0)
- [Punteros y cadenas](#page-47-0)
	- [Punteros y estructuras](#page-52-0)
		- [¿Más preguntas?](#page-63-0)

### Contenidos

- [Parte básica de](#page-2-0) la sintaxis de C
- [Control de flujo](#page-13-0)
- **[Matrices](#page-20-0)**
- [Cadenas](#page-23-0)
- [Subprogramas](#page-26-0)
- [Qué es un](#page-35-0) puntero
- Tipos de [punteros y](#page-42-0) tablas
- [Punteros y](#page-47-0) cadenas
- Punteros y [estructuras](#page-52-0)
- ¿Más [preguntas?](#page-63-0)

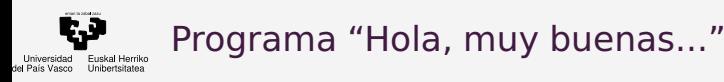

### [Parte básica de](#page-2-0) la sintaxis de C

[Control de flujo](#page-13-0)

**[Matrices](#page-20-0)** 

[Cadenas](#page-23-0)

**[Subprogramas](#page-26-0)** 

[Qué es un](#page-35-0) puntero

Tipos de [punteros y](#page-42-0) tablas

[Punteros y](#page-47-0) cadenas

Punteros y [estructuras](#page-52-0)

¿Más [preguntas?](#page-63-0)

```
1 /* Programa simple */
 /* Comentario. No pueden anidarse */
 #include <stdio.h>
4 main( ) {
     printf("\nHola, muy buenas...\n");
 }
```
**gcc -o hola hola.c**

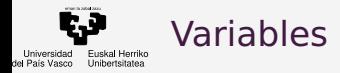

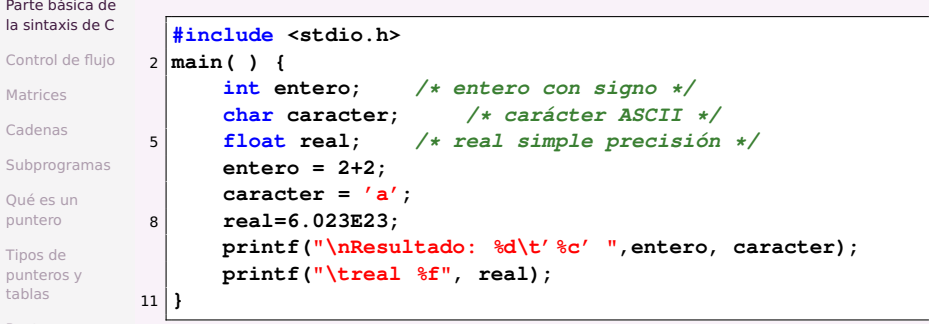

[Punteros y](#page-47-0) cadenas

Punteros y [estructuras](#page-52-0)

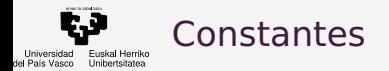

### [Parte básica de](#page-2-0) la sintaxis de C

```
Control de flujo
Matrices
Cadenas
Subprogramas
Qué es un
puntero
Tipos de
punteros y
tablas
Punteros y
cadenas
Punteros y
             1 #include <stdio.h>
               #define MAX 50
               main( ) {
             4 const int entero=3;
                    const float PI=3.1415926;
                    printf("\nResultado: %d, otros %d %d",entero, 66, MAX);
             7 printf("\treal %f", real);
               }
```
[estructuras](#page-52-0)

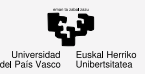

## Control de compilación

### Contenidos

### [Parte básica de](#page-2-0) la sintaxis de C

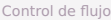

[Matrices](#page-20-0)

[Cadenas](#page-23-0)

**[Subprogramas](#page-26-0)** 

[Qué es un](#page-35-0) puntero

Tipos de [punteros y](#page-42-0) tablas

[Punteros y](#page-47-0) cadenas

Punteros y [estructuras](#page-52-0)

```
1 #include <stdio.h>
 #define PRUEBA
 main( ) {
4 #ifdef PRUEBA
     printf("Prueba");
 #else
7 printf("No hay prueba");
 #endif
  }
```
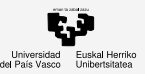

# Control de compilación

### Contenidos

#### [Parte básica de](#page-2-0) la sintaxis de C [Control de flujo](#page-13-0) **[Matrices](#page-20-0)** [Cadenas](#page-23-0) **[Subprogramas](#page-26-0)** [Qué es un](#page-35-0) puntero Tipos de [punteros y](#page-42-0) tablas **#include <stdio.h> main( ) {** <sup>3</sup> **#ifdef PRUEBA printf("Prueba"); #else** <sup>6</sup> **printf("No hay prueba"); #endif }** <sup>1</sup> **gcc -o prueba prueba.c -DPRUEBA**

[Punteros y](#page-47-0) cadenas

Punteros y [estructuras](#page-52-0)

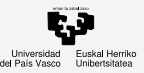

## Dualidad carácter/valor ASCII

### Contenidos

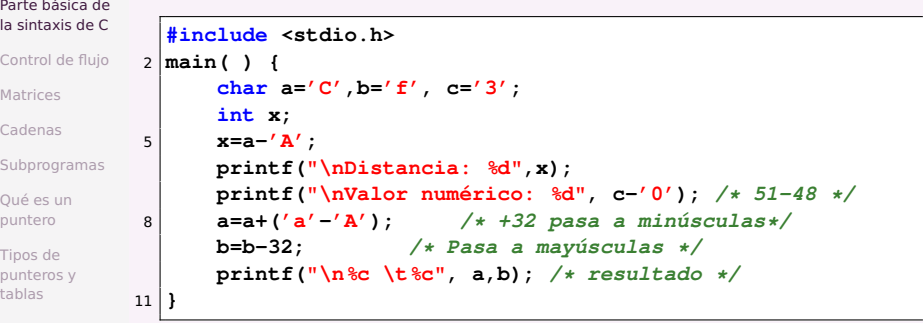

[Punteros y](#page-47-0) cadenas

Punteros y [estructuras](#page-52-0)

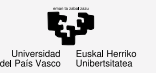

## Operadores matemáticos

### Contenidos

[Punteros y](#page-47-0) cadenas Punteros y [estructuras](#page-52-0) ¿Más [preguntas?](#page-63-0)

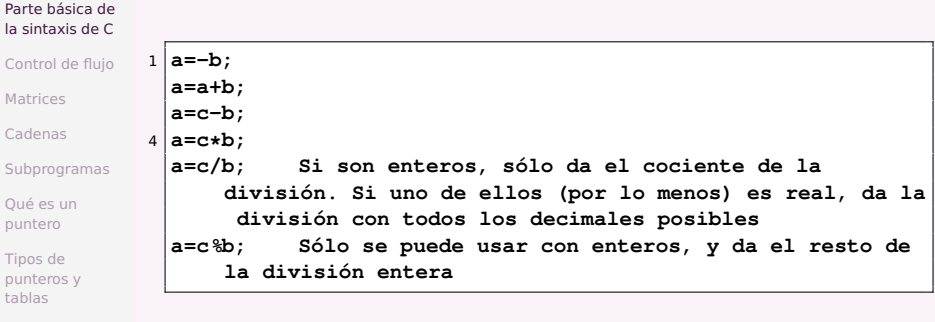

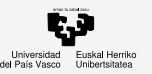

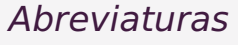

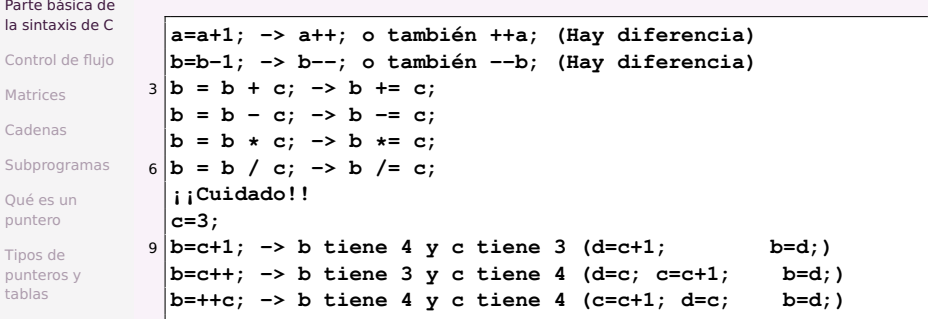

[Punteros y](#page-47-0) cadenas

Punteros y [estructuras](#page-52-0)

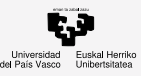

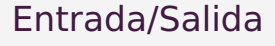

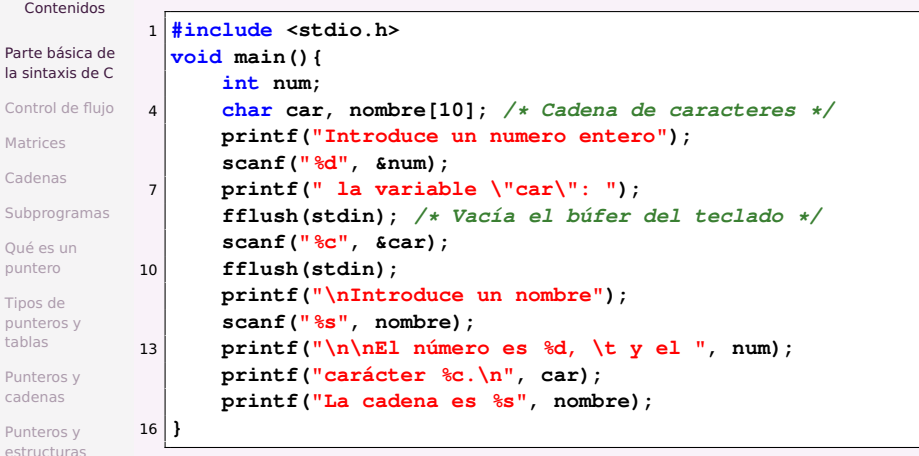

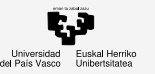

# Operaciones lógicas con bits

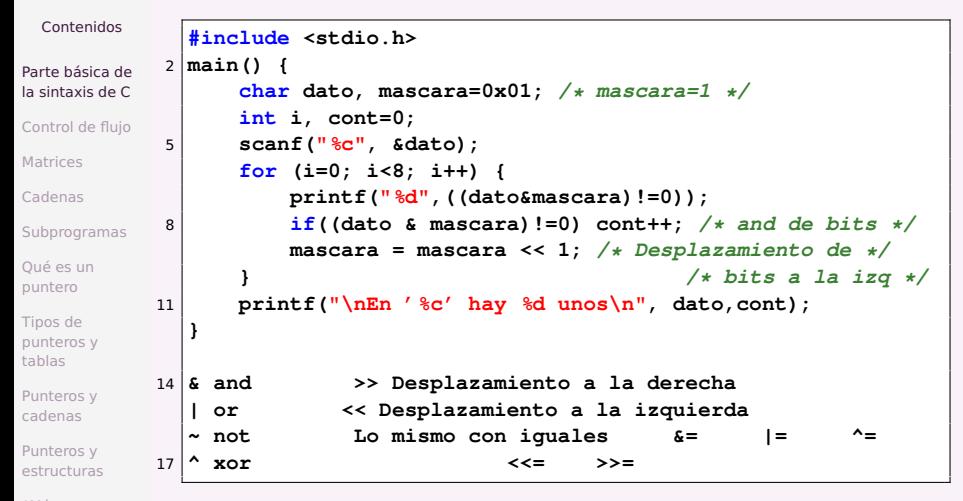

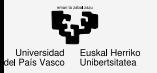

### <span id="page-13-0"></span>1 [Parte básica de la sintaxis de C](#page-2-0)

### Contenidos

- [Parte básica de](#page-2-0) la sintaxis de C
- [Control de flujo](#page-13-0)
- **[Matrices](#page-20-0)**
- [Cadenas](#page-23-0)
- [Subprogramas](#page-26-0)
- [Qué es un](#page-35-0) puntero
- Tipos de [punteros y](#page-42-0) tablas
- [Punteros y](#page-47-0) cadenas
- Punteros y [estructuras](#page-52-0)
- ¿Más [preguntas?](#page-63-0)
- 2 [Control de flujo](#page-13-0)
	- **[Matrices](#page-20-0)**
	- **[Cadenas](#page-23-0)** 
		- **[Subprogramas](#page-26-0)**
	- [Qué es un puntero](#page-35-0)
- 7 [Tipos de punteros y tablas](#page-42-0)
- [Punteros y cadenas](#page-47-0)
	- [Punteros y estructuras](#page-52-0)
		- [¿Más preguntas?](#page-63-0)

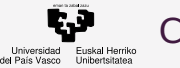

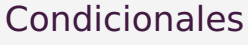

[Parte básica de](#page-2-0) la sintaxis de C

Control de fluj

[Matrices](#page-20-0)

[Cadenas](#page-23-0)

Subprograma

[Qué es un](#page-35-0) puntero

Tipos de [punteros y](#page-42-0) tablas

[Punteros y](#page-47-0) cadenas

Punteros y [estructuras](#page-52-0)

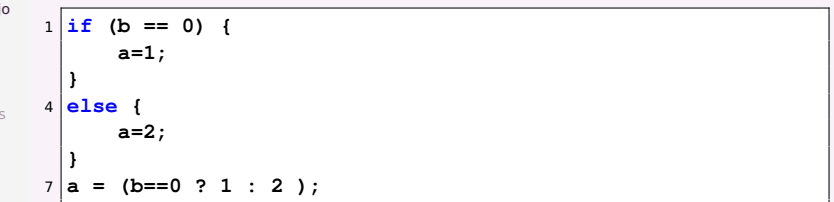

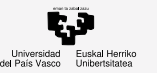

## Operaciones condicionales

### Contenidos

#### [Parte básica de](#page-2-0) la sintaxis de C [Control de flujo](#page-13-0) **[Matrices](#page-20-0)** [Cadenas](#page-23-0) **[Subprogramas](#page-26-0)** [Qué es un](#page-35-0) puntero Tipos de [punteros y](#page-42-0) tablas **< menor que** <sup>2</sup> **<= menor o igual que == igual (dos iguales) != distinto de** <sup>5</sup> **> mayor que >= mayor o igual que || uno u otro, o los dos (or lógico)** <sup>8</sup> **&& uno y otro (and lógico) !( expresión) no es cierto, no ocurre ese algo (not lógico )**

[Punteros y](#page-47-0) cadenas

Punteros y [estructuras](#page-52-0)

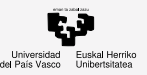

## Ejemplo de condicionales: if

```
Contenidos
Parte básica de
la sintaxis de C
Control de flujo
Matrices
Cadenas
Subprogramas
Qué es un
puntero
Tipos de
punteros y
tablas
Punteros y
cadenas
Punteros y
estructuras
¿Más
preguntas?
                    /* if anidados adecuados para switch.C */
              #include <stdio.h>
            3 int nota;
              void main() {
                  printf("Dame tu nota ");
            6 scanf ("%d", &nota);
                  if(nota==0||nota==1||nota==2|| nota==3 ||nota==4) {
                       printf("\nLo siento, has suspendido \n");
            9 printf("Si intentas otra, apruebas\n\n");
                  }
                  else if (nota==5 || nota==6)
           12 printf("\nUn aprobado \n");
                  else if (nota==7 || nota==8)
                       printf("\nUn notable, muy bien \n");
           15 else if (nota==9)
                       printf("\nSobresaliente \n");
                  else if (nota==10) printf("\nFelicidades, un 10 \n");
           18 else if (nota==11) {
                       printf("\n Menos lobos... \n");
                       printf("\n¿Qué nota es ésa? \n");
           21 } else printf("\n¿Qué nota es ésa? \n");
                  getch(); /* para el programa hasta pulsar una tecla*/
17 / 66}
```
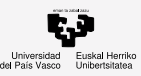

# Ejemplo de condicionales: switch

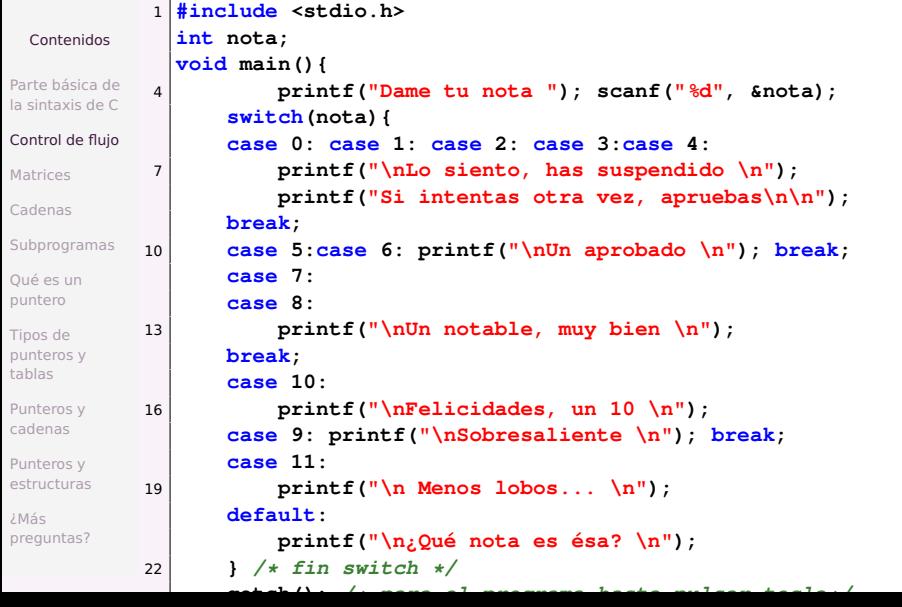

18 / 66

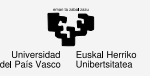

# Ejemplo de iterativas

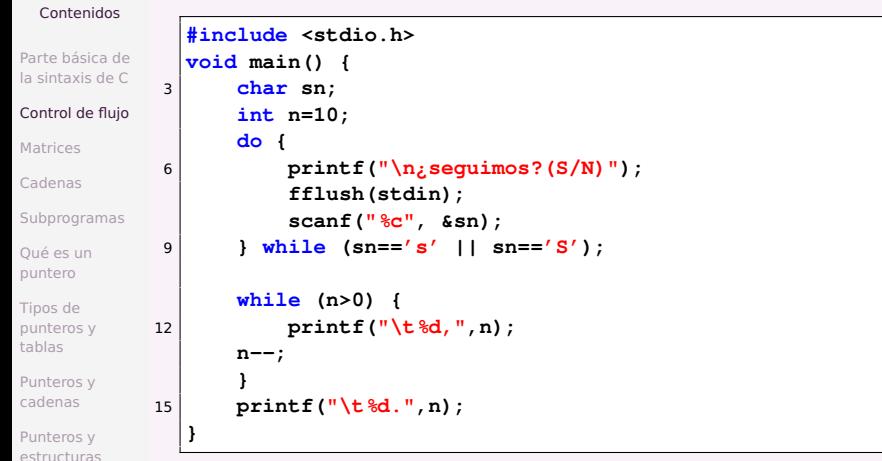

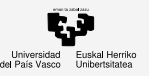

¿Más [preguntas?](#page-63-0)

## Ejemplo de iterativas: for

```
Contenidos
Parte básica de
la sintaxis de C
Control de flujo
Matrices
Cadenas
Subprogramas
Qué es un
puntero
Tipos de
punteros y
tablas
Punteros y
cadenas
Punteros y
estructuras
              for (cont=1; cont<=10; cont=cont+1)
            2 printf("\n¡Hola!");
               // Para imprimir los múltiplos de 7 menores de 500:
              for (cont=7; cont<500; cont=cont+7)
            5 printf("\n%d",cont);
              // Y si queremos una cuenta atrás:
              for (cont=10; cont>0; cont=cont-1)
            8 printf("\n%d",cont);
              // O también:
              for (cont=10; cont>0; cont--)
           11 printf("\n%d",cont);
              // O también:
              cont=10;
            14 while (cont>0)
                   printf("\n%d",cont--);
              // El factorial en una línea (digamos que es ilegible):
            17 for(i=1,f=1; i<=x; f*=i, i++);
              for(i=f=1; i<=x; f*=i++);
```
20 / 66

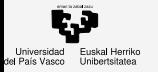

- [Parte básica de](#page-2-0) la sintaxis de C
- [Control de flujo](#page-13-0)

### **[Matrices](#page-20-0)**

- [Cadenas](#page-23-0)
- [Subprogramas](#page-26-0)
- [Qué es un](#page-35-0) puntero
- Tipos de [punteros y](#page-42-0) tablas
- [Punteros y](#page-47-0) cadenas
- Punteros y [estructuras](#page-52-0)
- ¿Más [preguntas?](#page-63-0)

## <span id="page-20-0"></span>1 [Parte básica de la sintaxis de C](#page-2-0)

[Control de flujo](#page-13-0)

## 3 [Matrices](#page-20-0)

- **[Cadenas](#page-23-0)**
- **[Subprogramas](#page-26-0)**
- [Qué es un puntero](#page-35-0)
- 7 [Tipos de punteros y tablas](#page-42-0)
- [Punteros y cadenas](#page-47-0)
	- [Punteros y estructuras](#page-52-0)
		- [¿Más preguntas?](#page-63-0)

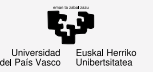

# Tablas, arrays, vectores, matrices, arreglos

### Contenidos

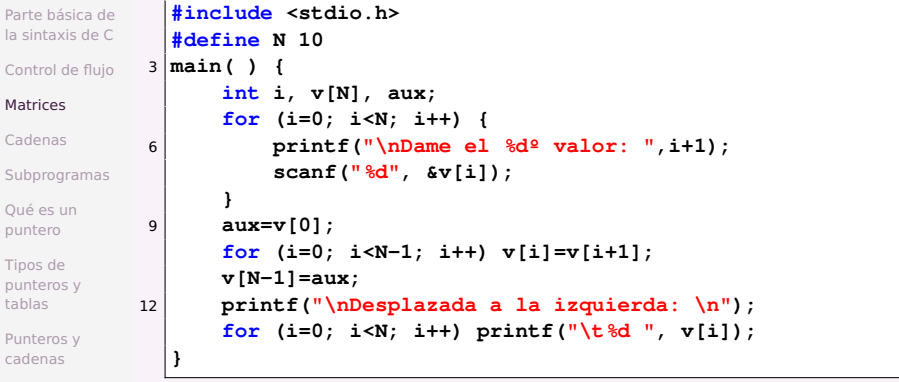

Punteros y [estructuras](#page-52-0)

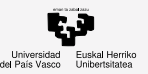

## Matrices multidimensionales

### Contenidos

- [Parte básica de](#page-2-0) la sintaxis de C
- [Control de flujo](#page-13-0)

### **[Matrices](#page-20-0)**

[Cadenas](#page-23-0)

**[Subprogramas](#page-26-0)** 

[Qué es un](#page-35-0) puntero

Tipos de [punteros y](#page-42-0) tablas

[Punteros y](#page-47-0) cadenas

Punteros y [estructuras](#page-52-0)

¿Más [preguntas?](#page-63-0)

<sup>1</sup> **float t[2][5]= {{1,2,3,4,5},{6,7,8,9,0}}; ... printf ("%d",t[1][3]); // imprimirá 9** <sup>4</sup> **printf ("%d",t[3][1]); // no es correcto**

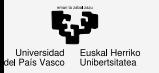

- [Parte básica de](#page-2-0) la sintaxis de C
- [Control de flujo](#page-13-0)
- **[Matrices](#page-20-0)**

### [Cadenas](#page-23-0)

- [Cadenas](#page-24-0)
- **[Subprogramas](#page-26-0)**
- [Qué es un](#page-35-0) puntero
- Tipos de [punteros y](#page-42-0) tablas
- [Punteros y](#page-47-0) cadenas
- Punteros y [estructuras](#page-52-0)
- ¿Más [preguntas?](#page-63-0)

### <span id="page-23-0"></span>1 [Parte básica de la sintaxis de C](#page-2-0)

- [Control de flujo](#page-13-0)
- **[Matrices](#page-20-0)**
- **[Cadenas](#page-23-0)**

### **[Subprogramas](#page-26-0)**

- [Qué es un puntero](#page-35-0)
- 7 [Tipos de punteros y tablas](#page-42-0)
- [Punteros y cadenas](#page-47-0)
	- [Punteros y estructuras](#page-52-0)
	- [¿Más preguntas?](#page-63-0)

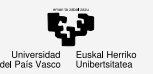

## <span id="page-24-0"></span>Cadenas o strings

### Contenidos

#### [Parte básica de](#page-2-0) la sintaxis de C

[Control de flujo](#page-13-0)

**[Matrices](#page-20-0)** 

[Cadenas](#page-23-0)

[Cadenas](#page-24-0)

**[Subprogramas](#page-26-0)** 

[Qué es un](#page-35-0) puntero

Tipos de [punteros y](#page-42-0) tablas

[Punteros y](#page-47-0) cadenas

Punteros y [estructuras](#page-52-0)

¿Más [preguntas?](#page-63-0) En C, una cadena es una tabla de caracteres terminada con un cero binario (ASCII  $0 \circ '0\$ 0')

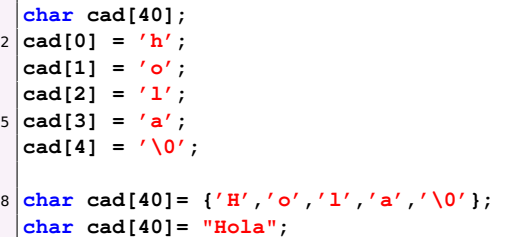

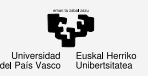

Punteros y [estructuras](#page-52-0) ¿Más [preguntas?](#page-63-0)

## Cadenas de Caracteres

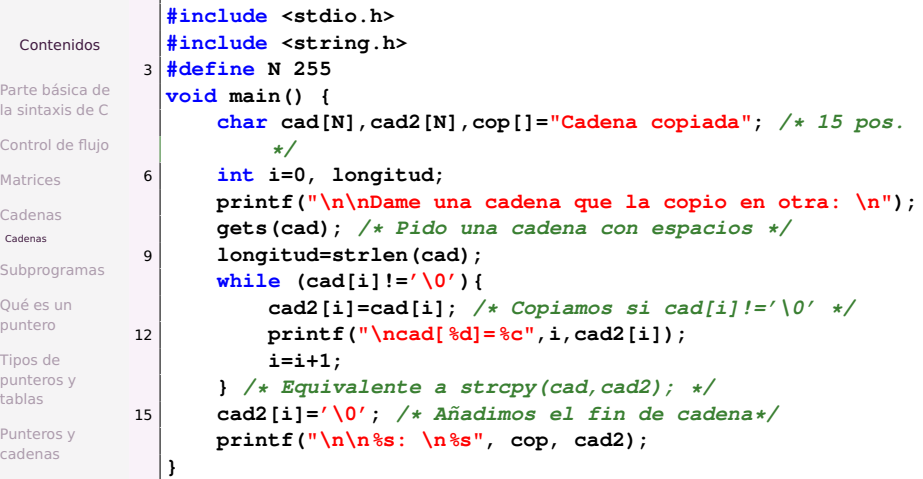

En la condición del while podríamos poner (i<longitud) y el programa sería equivalente. Si ponemos (i<=longitud) también copiaría el carácter de fin de cadena, lo mismo que si usáramos do while.

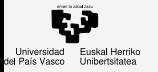

- [Parte básica de](#page-2-0) la sintaxis de C
- [Control de flujo](#page-13-0)
- **[Matrices](#page-20-0)**
- [Cadenas](#page-23-0)
- [Subprogramas](#page-26-0)
- [Manejo de ficheros](#page-32-0) [Argumentos del](#page-34-0) programa
- [Qué es un](#page-35-0) puntero
- Tipos de [punteros y](#page-42-0) tablas
- [Punteros y](#page-47-0) cadenas
- Punteros y [estructuras](#page-52-0)
- ¿Más [preguntas?](#page-63-0)

### <span id="page-26-0"></span>1 [Parte básica de la sintaxis de C](#page-2-0)

- [Control de flujo](#page-13-0)
- **[Matrices](#page-20-0)**
- **[Cadenas](#page-23-0)**

### 5 [Subprogramas](#page-26-0)

- [Qué es un puntero](#page-35-0)
- 7 [Tipos de punteros y tablas](#page-42-0)
- [Punteros y cadenas](#page-47-0)
- [Punteros y estructuras](#page-52-0)
- [¿Más preguntas?](#page-63-0)

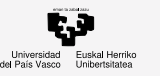

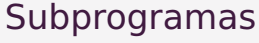

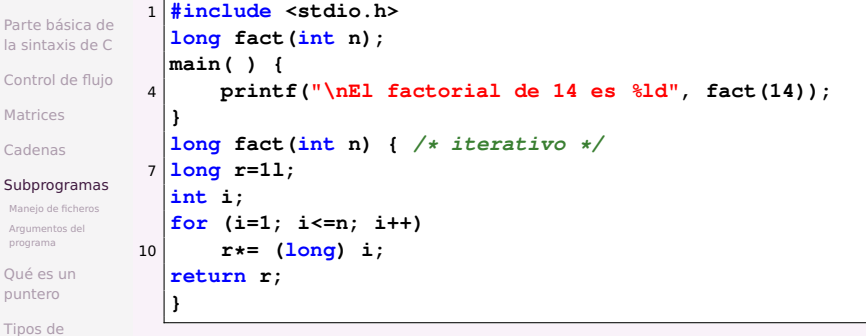

La función devuelve un long a partir del dato de entrada int

[estructuras](#page-52-0) ¿Más [preguntas?](#page-63-0)

[punteros y](#page-42-0) tablas [Punteros y](#page-47-0) cadenas Punteros y

pr  $Q$ 

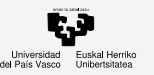

## Funciones y Booleanos

### Contenidos

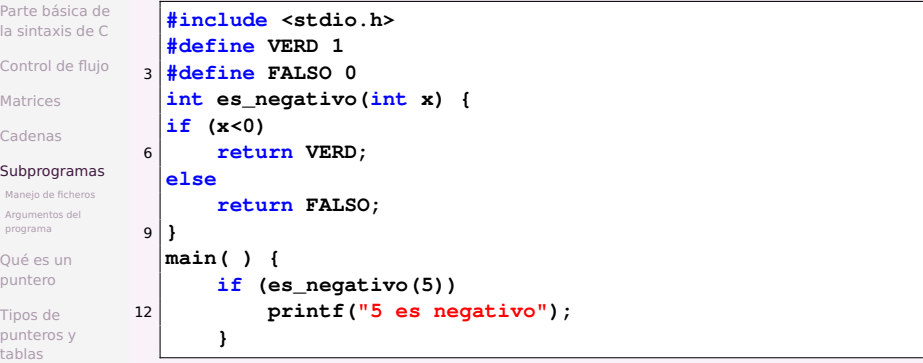

[Punteros y](#page-47-0) cadenas

Punteros y [estructuras](#page-52-0)

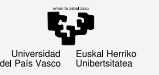

## Funciones sobre matrices

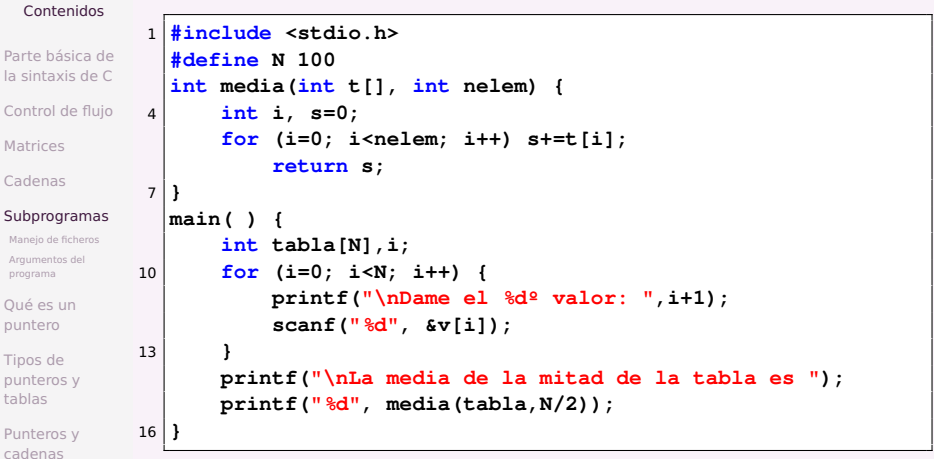

Punteros y [estructuras](#page-52-0)

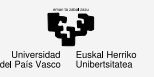

## Procedimientos

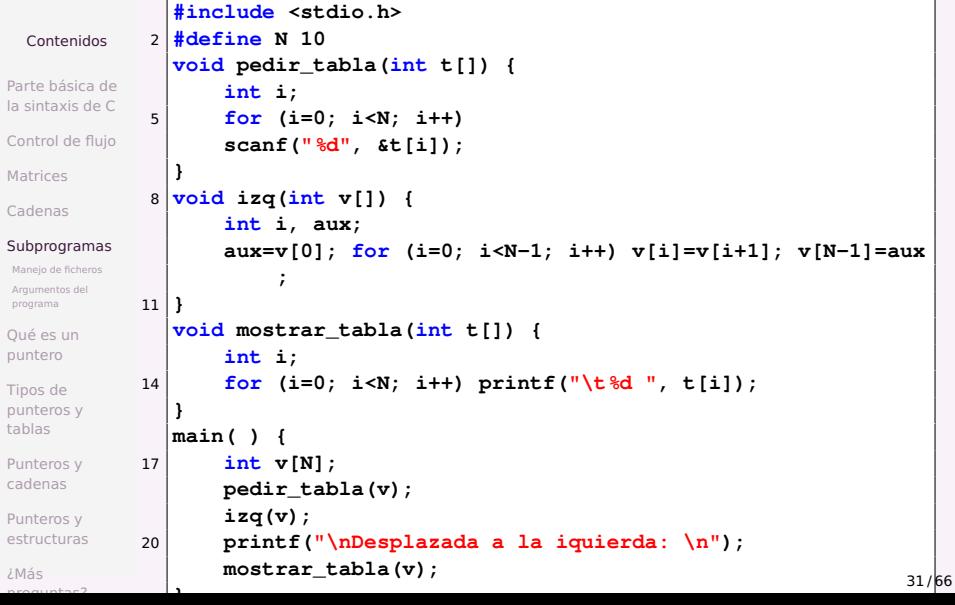

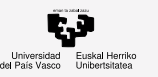

## Procedimientos con cadenas

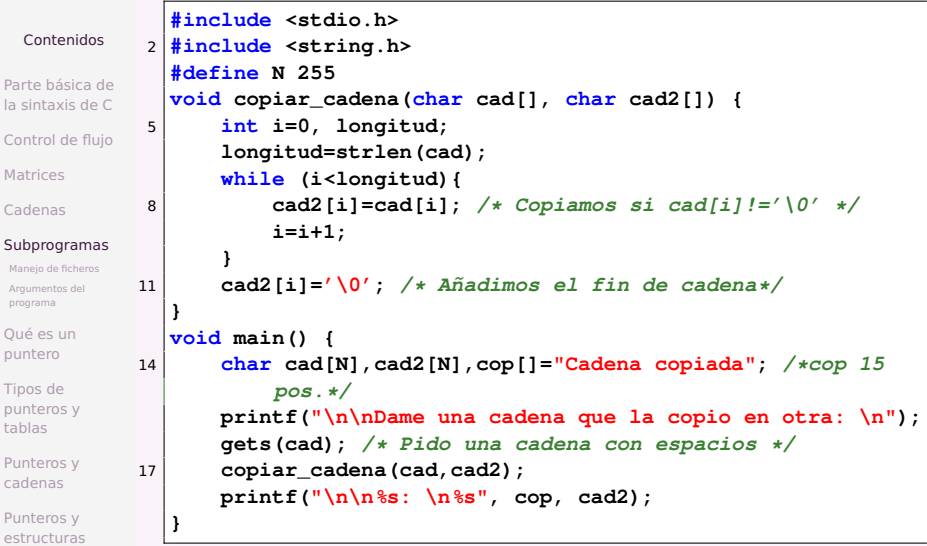

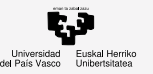

## <span id="page-32-0"></span>Manejo de ficheros

### Contenidos

#### [Parte básica de](#page-2-0) la sintaxis de C [Control de flujo](#page-13-0) **[Matrices](#page-20-0)** [Cadenas](#page-23-0) **[Subprogramas](#page-26-0)** [Manejo de ficheros](#page-32-0) [Argumentos del](#page-34-0) programa [Qué es un](#page-35-0) puntero **# E/S estándar** <sup>2</sup> **printf("formato", lista de expresiones); scanf ("formato", lista de expresiones);** <sup>5</sup> **# E/S no estándar fprintf(fich, "formato", lista de expresiones); fscanf (fich, "formato", lista de expresiones);** 8 **# Conversión en memoria sprintf(cadena, "formato", lista de expresiones);**

Tipos de [punteros y](#page-42-0) tablas

[Punteros y](#page-47-0) cadenas

Punteros y [estructuras](#page-52-0)

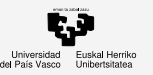

## Manejo de ficheros

### Contenidos

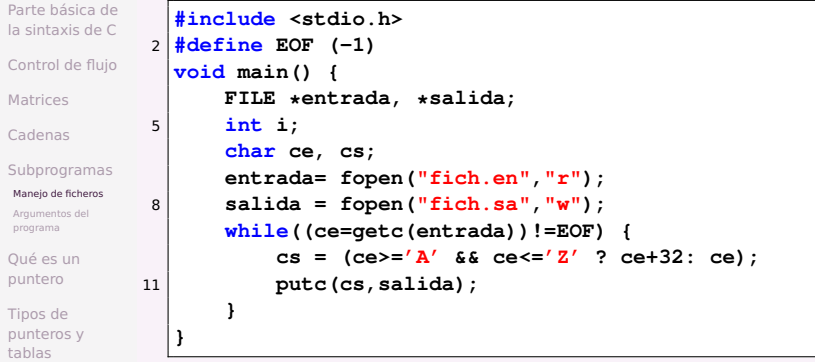

[Punteros y](#page-47-0) cadenas

Punteros y [estructuras](#page-52-0)

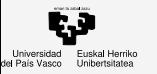

## <span id="page-34-0"></span>Argumentos del programa

### Contenidos

```
Parte básica de
la sintaxis de C
```
[Control de flujo](#page-13-0)

**[Matrices](#page-20-0)** 

[Cadenas](#page-23-0)

**[Subprogramas](#page-26-0)** [Manejo de ficheros](#page-32-0) [Argumentos del](#page-34-0)

programa

[Qué es un](#page-35-0) puntero

Tipos de [punteros y](#page-42-0) tablas

[Punteros y](#page-47-0) cadenas

Punteros y [estructuras](#page-52-0)

¿Más [preguntas?](#page-63-0)

```
2 #include <stdio.h>
 void main(int argc, char *argv[]) {
     int i;
5 printf("\nPrograma: %s\n",argv[0]);
     for(i=1;i<argc;i++)
         printf("argumento %d: %s\n",i,argv[i]);
8 }
```
35 / 66

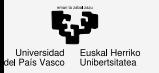

- [Parte básica de](#page-2-0) la sintaxis de C
- [Control de flujo](#page-13-0)
- **[Matrices](#page-20-0)**
- [Cadenas](#page-23-0)
- [Subprogramas](#page-26-0)

### [Qué es un](#page-35-0) puntero

- [Qué es un puntero](#page-37-0)
- Tipos de [punteros y](#page-42-0) tablas
- [Punteros y](#page-47-0) cadenas
- Punteros y [estructuras](#page-52-0)
- ¿Más [preguntas?](#page-63-0)

## <span id="page-35-0"></span>1 [Parte básica de la sintaxis de C](#page-2-0)

- [Control de flujo](#page-13-0)
- **[Matrices](#page-20-0)**
- **[Cadenas](#page-23-0)** 
	- **[Subprogramas](#page-26-0)**
- 6 [Qué es un puntero](#page-35-0)
	- 7 [Tipos de punteros y tablas](#page-42-0)
	- [Punteros y cadenas](#page-47-0)
	- [Punteros y estructuras](#page-52-0)
	- [¿Más preguntas?](#page-63-0)

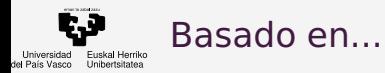

- [Parte básica de](#page-2-0) la sintaxis de C
- [Control de flujo](#page-13-0)
- **[Matrices](#page-20-0)**
- [Cadenas](#page-23-0)
- [Subprogramas](#page-26-0)

### [Qué es un](#page-35-0) puntero

- [Qué es un puntero](#page-37-0)
- Tipos de [punteros y](#page-42-0) tablas
- [Punteros y](#page-47-0) cadenas
- Punteros y [estructuras](#page-52-0)
- ¿Más [preguntas?](#page-63-0)

## Basado en: A TUTORIAL ON POINTERS AND ARRAYS IN C by Ted Jensen

<http://pweb.netcom.com/~tjensen/ptr/cpoint.htm>

<span id="page-37-0"></span>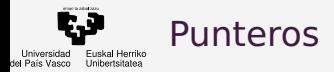

tablas

¿Más [preguntas?](#page-63-0)

#### Contenidos [Parte básica de](#page-2-0) la sintaxis de C [Control de flujo](#page-13-0) **[Matrices](#page-20-0)** [Cadenas](#page-23-0) **[Subprogramas](#page-26-0)** [Qué es un](#page-35-0) puntero [Qué es un puntero](#page-37-0) Tipos de [punteros y](#page-42-0) [Punteros y](#page-47-0) cadenas Punteros y [estructuras](#page-52-0) Punteros o apuntadores (pointers): <sup>1</sup> **int k,j; k=2; j=7;** <sup>4</sup> **int \*ptr; /\* p es un puntero a enteros \*/ // Es decir, contiene una dirección de memoria, y el lenguaje sólo permite que apunte a enteros ptr=NULL;** <sup>7</sup> **ptr=&k; /\* ptr contiene la dirección de memoria de k \*/ j=\*ptr; /\* j recibe lo apuntado por ptr, un entero con el valor 2 \*/ \*ptr=7; /\* en ese entero se introduce el 7 \*/** 10 **printf("j %d @ %p\n", j, (void \*)&j); printf("k %d @ %p\n", k, (void \*)&k);** <sup>13</sup> **printf("ptr %p @ %p\n", ptr, (void\*)&ptr); printf(" Apuntado por ptr es %d\n", \*ptr);**

38 / 66

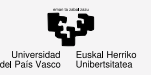

## Bytes de un entero con punteros

#### Contenidos

Orden de los bytes de un entero:

```
Parte básica de
la sintaxis de C
Control de flujo
Matrices
Cadenas
Subprogramas
Qué es un
puntero
Qué es un puntero
Tipos de
punteros y
tablas
Punteros y
```
cadenas Punteros y

[estructuras](#page-52-0)

¿Más [preguntas?](#page-63-0)

```
1 #include <stdio.h>
  int main() {
      int n=0x05060708; // en hexadecimal, 4 bytes
4 char *p;
      p = (char *) &n;
      for (int b=0;b<4;b++) {
7 printf("\nbyte %d \t%p\n", *p, p);
          p++;
      }
10 /* lo mismo en dos líneas */
      for (int b=0;b<4;b++)
          printf("\nbyte %d \t%p\n", *p, p++);
13 return 0;
  }
```
<sup>1</sup> **1942 vi p.c 1943 gcc -o p p.c 1944 ./p**

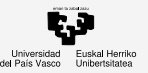

## Bytes de un entero con punteros

### Contenidos [Parte básica de](#page-2-0)

Orden de los bytes de un entero:

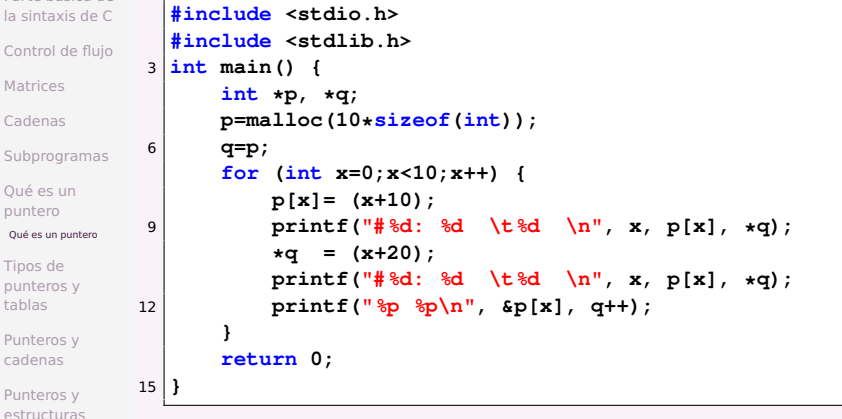

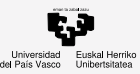

# Variables por valor y por referencia

### Contenidos

#### [Parte básica de](#page-2-0) la sintaxis de C

[Control de flujo](#page-13-0)

**[Matrices](#page-20-0)** 

[Cadenas](#page-23-0)

**[Subprogramas](#page-26-0)** 

[Qué es un](#page-35-0) puntero [Qué es un puntero](#page-37-0)

Tipos de [punteros y](#page-42-0) tablas

[Punteros y](#page-47-0) cadenas

Punteros y [estructuras](#page-52-0)

```
// Las variables simples, si no se usan punteros, se pasan
     por valor:
2 int suma (int a, int b) return a+b;
 s= suma(c,d);
 // Las variables compuestas, siempre se pasan por
      referencia, por ser su nombre un puntero al primer
      elemento:
5 void desplaza (int a[]);
 int t1[10];
 desplaza(t1);
```
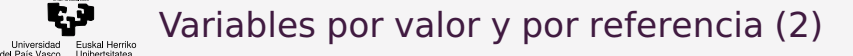

```
Contenidos
Parte básica de
la sintaxis de C
Control de flujo
Matrices
Cadenas
Subprogramas
Qué es un
puntero
Qué es un puntero
Tipos de
punteros y
tablas
Punteros y
cadenas
Punteros y
estructuras
¿Más
               // Las variables simples, al usar punteros, se pasan por
                    referencia:
             2 void intercambia (int* a, int* b) {
                    int x; x=*a; *a=*b; *b=x;
               }
             5 int c,d;
               intercambia(&c, &d);
               // Una función puede devolver un puntero, que es un dato
                    simple:
             8 #include <stdio.h>
               char * pidecadena (char * cad) {
                    scanf("%s",cad);
            11 return cad;
               }
               void main(){
            14 char c[10];
                    printf("\nDime una cadena: ");
                    printf("Me has dado: \" %s\"\n", pidecadena(c));
            17 }
```
[preguntas?](#page-63-0)

Universidad

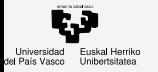

- [Parte básica de](#page-2-0) la sintaxis de C
- [Control de flujo](#page-13-0)
- **[Matrices](#page-20-0)**
- [Cadenas](#page-23-0)
- [Subprogramas](#page-26-0)
- [Qué es un](#page-35-0) puntero
- Tipos de [punteros y](#page-42-0) tablas
- [El tamaño de los](#page-43-0) punteros [Punteros y tablas](#page-46-0)
- [Punteros y](#page-47-0) cadenas
- Punteros y [estructuras](#page-52-0)
- ¿Más [preguntas?](#page-63-0)

## <span id="page-42-0"></span>1 [Parte básica de la sintaxis de C](#page-2-0)

- [Control de flujo](#page-13-0)
- **[Matrices](#page-20-0)**
- **[Cadenas](#page-23-0)** 
	- **[Subprogramas](#page-26-0)** 
		- [Qué es un puntero](#page-35-0)
	- 7 [Tipos de punteros y tablas](#page-42-0)
	- [Punteros y cadenas](#page-47-0)
	- [Punteros y estructuras](#page-52-0)
	- [¿Más preguntas?](#page-63-0)

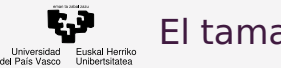

<sup>7</sup> **}**

## <span id="page-43-0"></span>El tamaño de los punteros

### Contenidos

[Parte básica de](#page-2-0) la sintaxis de C

[Control de flujo](#page-13-0)

**[Matrices](#page-20-0)** 

[Cadenas](#page-23-0)

**[Subprogramas](#page-26-0)** 

[Qué es un](#page-35-0) puntero

Tipos de [punteros y](#page-42-0) tablas

[El tamaño de los](#page-43-0) punteros

[Punteros y tablas](#page-46-0)

[Punteros y](#page-47-0) cadenas

Punteros y [estructuras](#page-52-0)

¿Más [preguntas?](#page-63-0)

El tipo apuntado por los punteros determina el comportamiento en la aritmética de punteros:

```
1 #include <stdio.h>
 int main() {
     int *ptr, k=7;
4 printf("Tamaño: %ld\n", sizeof(int));
     *ptr=k; // No está inicializada ptr
     ptr++; // ¿adónde apuntará? // Da core
```
Core es un volcado de memoria o dump cuando un programa por ejemplo accede a memoria que no es suya.

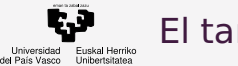

## El tamaño de los punteros

### Contenidos

```
Parte básica de
la sintaxis de C
Control de flujo
Matrices
Cadenas
Subprogramas
Qué es un
puntero
               #include <stdio.h>
             2 int main(int argc, char * argv[]) {
                   int *ptr, k=7, m=5;
                   ptr=&m;
             5 printf("Tamaño: %ld\n", sizeof(int));
                   if (argc>1)
                        ptr++; // ¿adónde apuntará?
             8 printf("\n *ptr es %d\n", *ptr);
               }
```
**1985 vi kk.c 1986 gcc -o kk kk.c**

<sup>3</sup> **1987 ./kk 1988 ./kk hola**

Tipos de [punteros y](#page-42-0) tablas [El tamaño de los](#page-43-0)

punteros

[Punteros y tablas](#page-46-0)

[Punteros y](#page-47-0) cadenas

Punteros y [estructuras](#page-52-0)

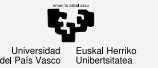

## Punteros void

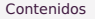

- [Parte básica de](#page-2-0) la sintaxis de C
- [Control de flujo](#page-13-0)
- **[Matrices](#page-20-0)**
- [Cadenas](#page-23-0)
- [Subprogramas](#page-26-0)
- [Qué es un](#page-35-0) puntero
- Tipos de [punteros y](#page-42-0) tablas
- [El tamaño de los](#page-43-0) punteros
- [Punteros y tablas](#page-46-0)
- [Punteros y](#page-47-0) cadenas
- Punteros y [estructuras](#page-52-0)
- ¿Más [preguntas?](#page-63-0)

**void \*p;**

### Hay problemas muy variados con los punteros genéricos:

<https://stackoverflow.com/questions/692564/concept-of-void-pointer-in-c-programming>

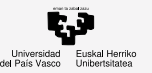

# <span id="page-46-0"></span>Punteros y tablas (arrays)

### Contenidos

[Parte básica de](#page-2-0) la sintaxis de C

Puntero para recorrer una tabla

```
Control de flujo
Matrices
Cadenas
Subprogramas
Qué es un
puntero
Tipos de
punteros y
El tamaño de los
punteros
               int tabla[] = {1,23,17,4,-5,100};
             2 int *ptr;
               int i;
               ptr = &tabla[0]; /*1*/
             5 \text{ btr} = \text{tabla}; /*2*/
               printf("n\nu");
               for (i = 0; i < 6; i++) {
             8 /*A*/ printf("tabla[%d] = 8d'', i, tabla[i]);
                    /*B*/ printf("ptr + %d = %d\n",i, *(ptr + i)); //
                         tabla+i
               }
```
[Punteros y tablas](#page-46-0)

tablas

[Punteros y](#page-47-0) cadenas

Punteros y [estructuras](#page-52-0)

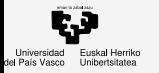

- [Parte básica de](#page-2-0) la sintaxis de C
- [Control de flujo](#page-13-0)
- **[Matrices](#page-20-0)**
- [Cadenas](#page-23-0)
- [Subprogramas](#page-26-0)
- [Qué es un](#page-35-0) puntero
- Tipos de [punteros y](#page-42-0) tablas
- [Punteros y](#page-47-0) cadenas
- Punteros y [estructuras](#page-52-0)
- ¿Más [preguntas?](#page-63-0)

## <span id="page-47-0"></span>1 [Parte básica de la sintaxis de C](#page-2-0)

- [Control de flujo](#page-13-0)
- **[Matrices](#page-20-0)**
- **[Cadenas](#page-23-0)** 
	- **[Subprogramas](#page-26-0)**
	- [Qué es un puntero](#page-35-0)
	- 7 [Tipos de punteros y tablas](#page-42-0)
- 
- 8 [Punteros y cadenas](#page-47-0)
	- [Punteros y estructuras](#page-52-0)
	- [¿Más preguntas?](#page-63-0)

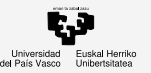

## Copia de cadenas con índices

### Contenidos

```
Parte básica de
la sintaxis de C
Control de flujo
Matrices
Cadenas
Subprogramas
Qué es un
puntero
Tipos de
punteros y
tablas
Punteros y
                 char *my_strcpy(char d[], char f[]) {
               2 int i=0;
                      while (f[i] != ' \ 0') {
                            d[i] = f[i];
               5 i++;
                       }
                      d[i] = ' \0';8 return d;
                 }
              11 \frac{1}{4} \times \text{(dest + i)} = * \text{(source + i)}
```
cadenas Punteros y [estructuras](#page-52-0)

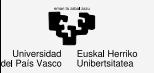

## Copia de cadenas con punteros

### Contenidos

```
Parte básica de
la sintaxis de C
Control de flujo
Matrices
Cadenas
Subprogramas
Qué es un
puntero
Tipos de
punteros y
tablas
Punteros y
cadenas
                1 char *my_strcpy(char *d, char *f) {
                        char *p = d;
                        while (*f != '\\0')4 \mid \qquad \star \mathsf{p++} = \star \mathsf{f++};*p = '\0';
                        return d;
                7 }
                   // while (*f) cuando lo apuntado sea 0 es falso
```
Punteros y [estructuras](#page-52-0)

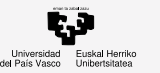

## Cadenas con punteros

#### Contenidos [Parte básica de](#page-2-0) la sintaxis de C [Control de flujo](#page-13-0) **[Matrices](#page-20-0)** [Cadenas](#page-23-0) **[Subprogramas](#page-26-0)** [Qué es un](#page-35-0) puntero Tipos de [punteros y](#page-42-0) tablas [Punteros y](#page-47-0) cadenas Punteros y [estructuras](#page-52-0) **#include <stdio.h> #include <string.h>** <sup>3</sup> **char \* nombremes(int n); main() { char \*s = "hola"; /\* char s[]="hola"; y s[5] \*/** <sup>6</sup> **strcpy(s, "adios"); /\* ? s="adios"; que copia el puntero \*/ printf("%s",s); s=nombremes(4); printf("%s",s);** <sup>9</sup> **} char \* nombremes(int n){ static char \* nmes[]={"error","en","feb","mar","abr",** <sup>12</sup> **"mayo","jun","jul","ago","sep","oct","nov","dic"}; return ( (n<1||n>12) ? nmes[0] : nmes[n]); /\* if \*/** <sup>15</sup> **}**

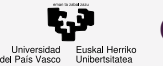

## Cadenas con punteros (2)

### Contenidos

```
Parte básica de
la sintaxis de C
Control de flujo
Matrices
Cadenas
Subprogramas
Qué es un
puntero
Tipos de
punteros y
tablas
Punteros y
cadenas
Punteros y
                int cont_car(char car, char s[]) {
                     int cont=0,i;
              3 for (i=0; s[i] != ' \0'; i++)if (s[i]==car) cont++; /* s es un ptr no explícito
                               */
                     return cont;
              6 }
                cont_car(char car, char *s) { /* devuelve int */
                                                 int cont=0; /* implícitamente */
              9 char *p;
                     for (p=s; \star p! = ' \ 0'; p++)if (*p==car)
             12 cont++;
                     return cont;
                }
```
[estructuras](#page-52-0)

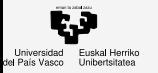

- [Parte básica de](#page-2-0) la sintaxis de C
- [Control de flujo](#page-13-0)
- **[Matrices](#page-20-0)**
- [Cadenas](#page-23-0)
- [Subprogramas](#page-26-0)
- [Qué es un](#page-35-0) puntero
- Tipos de [punteros y](#page-42-0) tablas
- [Punteros y](#page-47-0) cadenas

### Punteros y [estructuras](#page-52-0)

[Estructuras](#page-53-0) [Estructuras y punteros](#page-54-0) [Estructuras y](#page-55-0) malloc [Tablas de estructuras](#page-58-0) [Ejemplo de árbol binario](#page-59-0)

## <span id="page-52-0"></span>1 [Parte básica de la sintaxis de C](#page-2-0)

- [Control de flujo](#page-13-0)
- **[Matrices](#page-20-0)**
- **[Cadenas](#page-23-0)** 
	- **[Subprogramas](#page-26-0)**
- [Qué es un puntero](#page-35-0)
- 7 [Tipos de punteros y tablas](#page-42-0)
	- [Punteros y cadenas](#page-47-0)
	- [Punteros y estructuras](#page-52-0)

<span id="page-53-0"></span>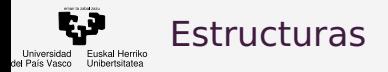

#### [Parte básica de](#page-2-0) la sintaxis de C [Control de flujo](#page-13-0) **[Matrices](#page-20-0)** [Cadenas](#page-23-0) **[Subprogramas](#page-26-0)** [Qué es un](#page-35-0) puntero Tipos de [punteros y](#page-42-0) tablas [Punteros y](#page-47-0) cadenas Punteros y <sup>1</sup> **struct ficha { char ap[20]; char nom[20];** <sup>4</sup> **int edad ; float altura ; };** <sup>7</sup> **struct ficha yo ; int main (void) {** 10 **| strcpy (yo.ap, "G.N."); strcpy (yo .nom , " P . "); printf ( " \ n % s , " ,yo .ap);** <sup>13</sup> **printf ( " % s \ n " ,yo .nom); return 0; }**

### [estructuras](#page-52-0)

#### [Estructuras](#page-53-0)

[Estructuras y punteros](#page-54-0) [Estructuras y](#page-55-0) malloc [Tablas de estructuras](#page-58-0) [Ejemplo de árbol binario](#page-59-0)

Contenidos

<span id="page-54-0"></span>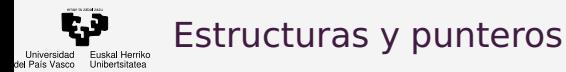

```
Parte básica de
la sintaxis de C
Control de flujo
Matrices
Cadenas
Subprogramas
Qué es un
puntero
Tipos de
punteros y
tablas
Punteros y
cadenas
Punteros y
estructuras
Estructuras
                struct ficha *p;
                p = &yo;
              3 (*p).altura = 1.85;
                p->altura = 1.85;
              6 void imprime(struct ficha *p)
                 {
                      printf("\n%s, ", p->ap);
              9 printf("%s ", p->nom);
                      printf("%d\n", p->altura);
                 }
```
#### [Estructuras y punteros](#page-54-0)

[Estructuras y](#page-55-0) malloc

```
Tablas de estructuras
```
[Ejemplo de árbol binario](#page-59-0)

```
55 / 66
```
<span id="page-55-0"></span>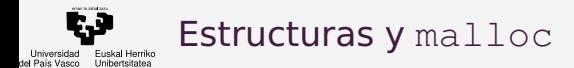

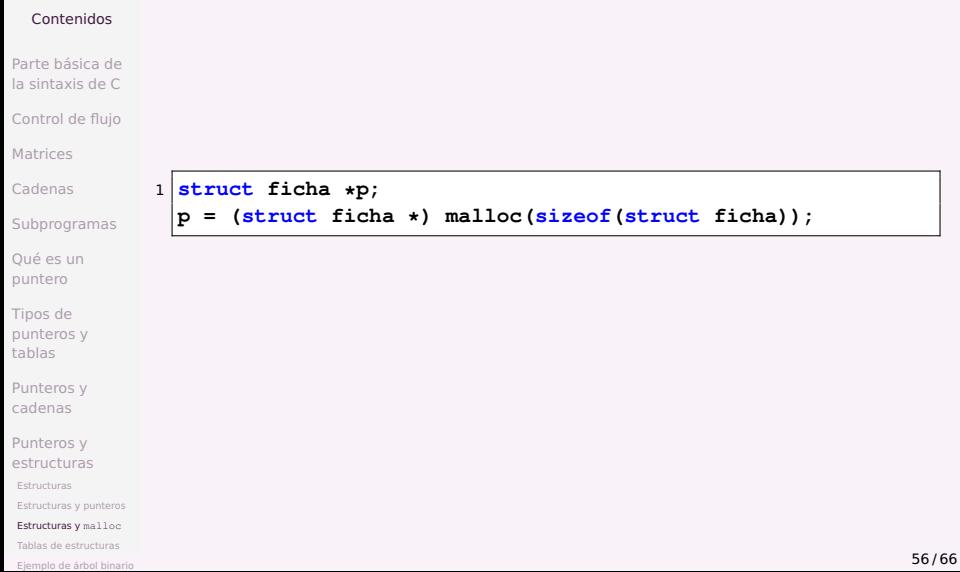

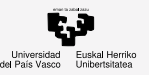

# Usando typedef con estructuras y malloc

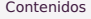

- [Parte básica de](#page-2-0) la sintaxis de C
- [Control de flujo](#page-13-0)
- **[Matrices](#page-20-0)**
- [Cadenas](#page-23-0)
- **[Subprogramas](#page-26-0)**
- [Qué es un](#page-35-0) puntero
- Tipos de [punteros y](#page-42-0) tablas
- [Punteros y](#page-47-0) cadenas
- Punteros y [estructuras](#page-52-0)
- [Estructuras](#page-53-0)
- [Estructuras y punteros](#page-54-0)
- [Estructuras y](#page-55-0) malloc
- [Tablas de estructuras](#page-58-0)
- [Ejemplo de árbol binario](#page-59-0)

<sup>1</sup> **typedef struct { char ap[20]; char nom[20];** <sup>4</sup> **int edad; float altura; } Ficha;** <sup>7</sup> **Ficha \*p;**  $p = (Ficha *) **malloc**(sizeof(Ficha));$ 

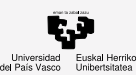

## Uso alternativo de typedef con estructuras y malloc

### Contenidos

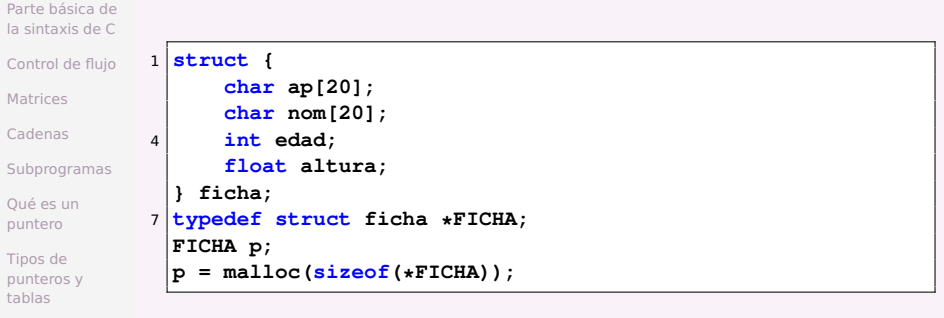

[Punteros y](#page-47-0) cadenas

Punteros y [estructuras](#page-52-0)

[Estructuras](#page-53-0)

[Estructuras y punteros](#page-54-0)

[Estructuras y](#page-55-0) malloc

[Tablas de estructuras](#page-58-0)

[Ejemplo de árbol binario](#page-59-0)

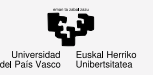

## <span id="page-58-0"></span>Tablas de estructuras

### Contenidos

- [Parte básica de](#page-2-0) la sintaxis de C
- [Control de flujo](#page-13-0)
- **[Matrices](#page-20-0)**
- [Cadenas](#page-23-0)
- **[Subprogramas](#page-26-0)**
- [Qué es un](#page-35-0) puntero
- Tipos de [punteros y](#page-42-0) tablas
- [Punteros y](#page-47-0) cadenas
- Punteros y [estructuras](#page-52-0)
- [Estructuras](#page-53-0)
- [Estructuras y punteros](#page-54-0)
- [Estructuras y](#page-55-0) malloc

#### [Tablas de estructuras](#page-58-0)

[Ejemplo de árbol binario](#page-59-0)

**#define TAMTABLA 10 FICHA \*t; // struct ficha \*\*t;** <sup>3</sup> **t = malloc(sizeof(FICHA)\*TAMTABLA); for (i=0; i<TAMTABLA; i++) { t[i]=malloc(sizeof(\*FICHA));** <sup>6</sup> **llenaficha(t[i]); }**

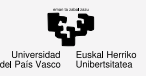

# <span id="page-59-0"></span>Ejemplo de árbol binario

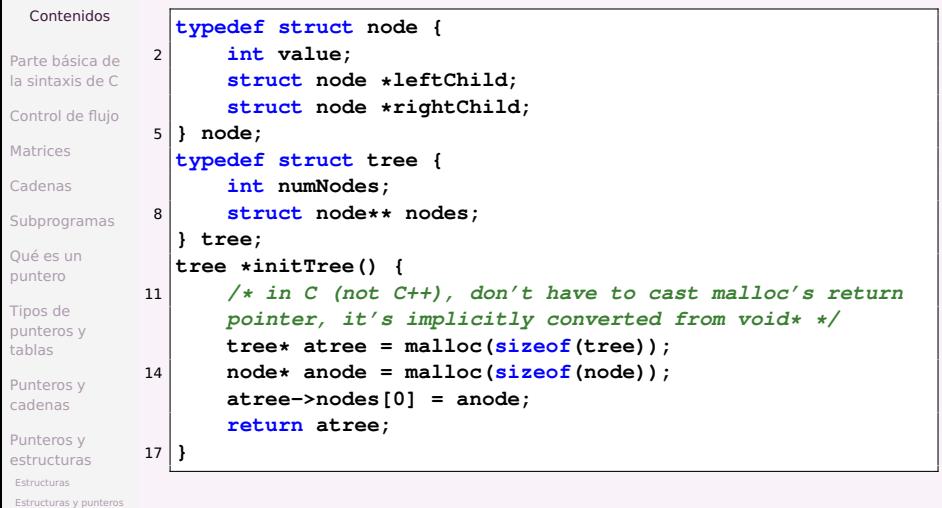

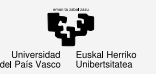

## <span id="page-60-0"></span>Punteros a funciones

### Contenidos

[Estructuras](#page-53-0) [Estructuras y punteros](#page-54-0) [Estructuras y](#page-55-0) malloc [Tablas de estructuras](#page-58-0) [Ejemplo de árbol binario](#page-59-0)

```
Parte básica de
la sintaxis de C
Control de flujo
Matrices
Cadenas
Subprogramas
Qué es un
puntero
Tipos de
punteros y
tablas
Punteros y
cadenas
Punteros y
estructuras
                 1
                   #include <stdio.h>
                   void f1() {
                   }
                   void f2() {
                   }
                   void f3() {
                   }
                   void f4() {
                   }
```
### [Punteros a funciones](http://www.barrgroup.com/Embedded-Systems/How-To/C-Function-Pointers)

```
4 printf
(
"
a
\
n
");
7 printf
(
"
b
\
n
");
10 printf ("c\n");
13 printf ("d\n");
```
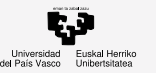

## Punteros a funciones

### Contenidos

[Parte básica de](#page-2-0) la sintaxis de C [Control de flujo](#page-13-0) **[Matrices](#page-20-0)** [Cadenas](#page-23-0) **[Subprogramas](#page-26-0)** [Qué es un](#page-35-0) puntero Tipos de [punteros y](#page-42-0) tablas [Punteros y](#page-47-0) cadenas Punteros y [estructuras](#page-52-0) 3 12

[Estructuras](#page-53-0)

[Estructuras y punteros](#page-54-0)

[Estructuras y](#page-55-0) malloc

[Tablas de estructuras](#page-58-0)

[Ejemplo de árbol binario](#page-59-0)

# [Punteros a funciones](http://www.barrgroup.com/Embedded-Systems/How-To/C-Function-Pointers)

```
// def alternativa de la tabla
   // void (*t[])(void) = {f1, f2, f3, f4};
  int main() {
      // tabla de punteros a 4 funciones
6 void ( *t[4] ) (void);
      int i;
      t[0]=f1;
9 t[1]=f2;
      t[2]=f3;
      t[3]=f4;
      for (i=0; i<=3; i++)
           ( *t[i] ) ();
15 }
```
<span id="page-62-0"></span>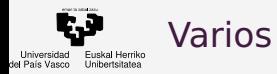

[Ejemplo de árbol binario](#page-59-0)

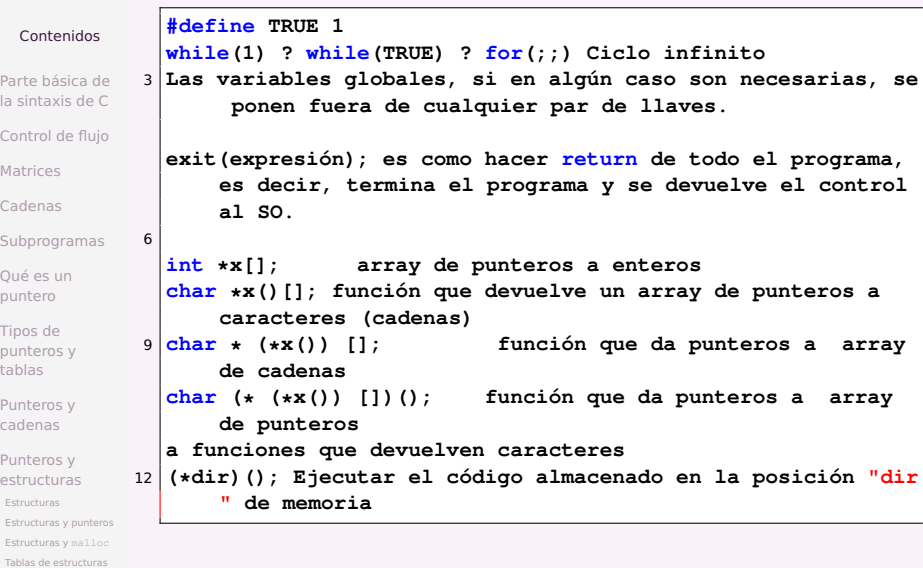

63 / 66

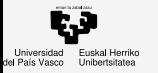

- [Parte básica de](#page-2-0) la sintaxis de C
- [Control de flujo](#page-13-0)
- **[Matrices](#page-20-0)**
- [Cadenas](#page-23-0)
- [Subprogramas](#page-26-0)
- [Qué es un](#page-35-0) puntero
- Tipos de [punteros y](#page-42-0) tablas
- [Punteros y](#page-47-0) cadenas
- Punteros y [estructuras](#page-52-0)

#### ¿Más [preguntas?](#page-63-0) [¿Más preguntas?](#page-64-0)

## <span id="page-63-0"></span>1 [Parte básica de la sintaxis de C](#page-2-0)

- [Control de flujo](#page-13-0)
- **[Matrices](#page-20-0)**
- **[Cadenas](#page-23-0)** 
	- **[Subprogramas](#page-26-0)**
- [Qué es un puntero](#page-35-0)
- 7 [Tipos de punteros y tablas](#page-42-0)
- [Punteros y cadenas](#page-47-0)
	- [Punteros y estructuras](#page-52-0)

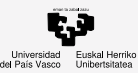

<span id="page-64-0"></span>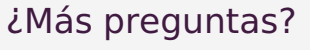

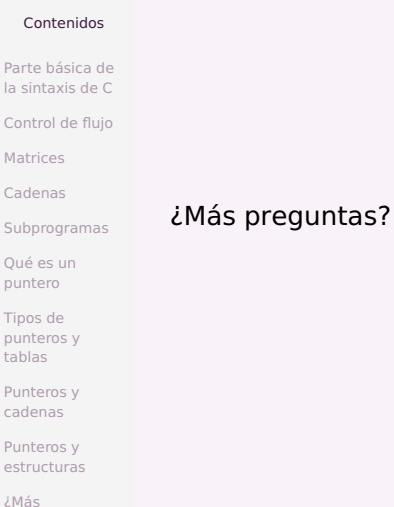

[preguntas?](#page-63-0) [¿Más preguntas?](#page-64-0)

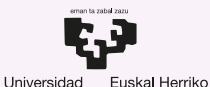

**Unibertsitatea** 

del País Vasco

**GASTEIZKO INGENIARITZA ESKOLA ESCUELA DE INGENIERÍA** DE VITORIA-GASTEIZ

Actividad 1 C para SO Introducción a los Sistemas Operativos, 2022-2023

### Pablo González Nalda

[Depto. de Lenguajes y Sistemas Informáticos](https://lsi.vc.ehu.eus/) [EU de Ingeniería de Vitoria-Gasteiz](http://www.ehu.es/eui), [UPV/EHU](https://www.ehu.eus/)

25 de enero de 2023

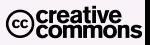

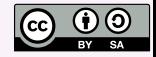